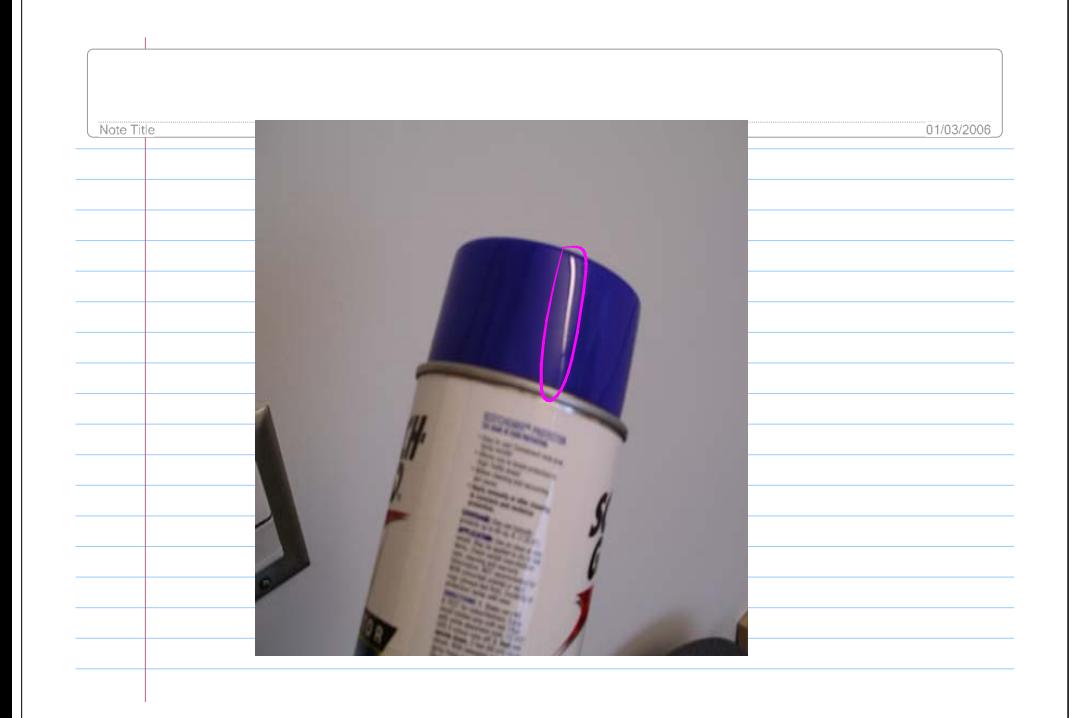

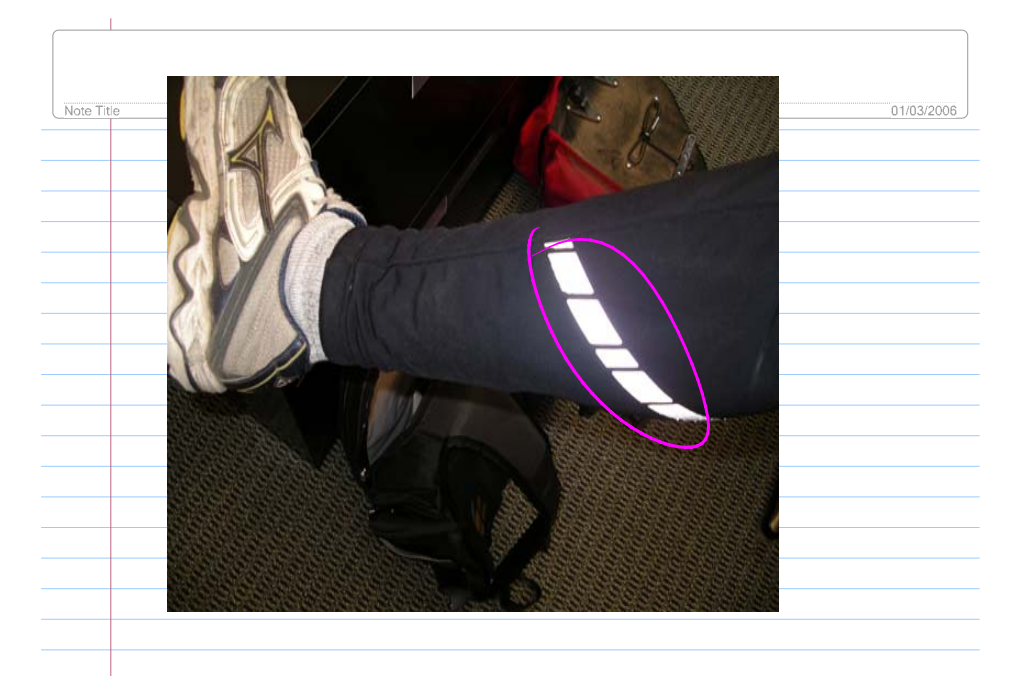

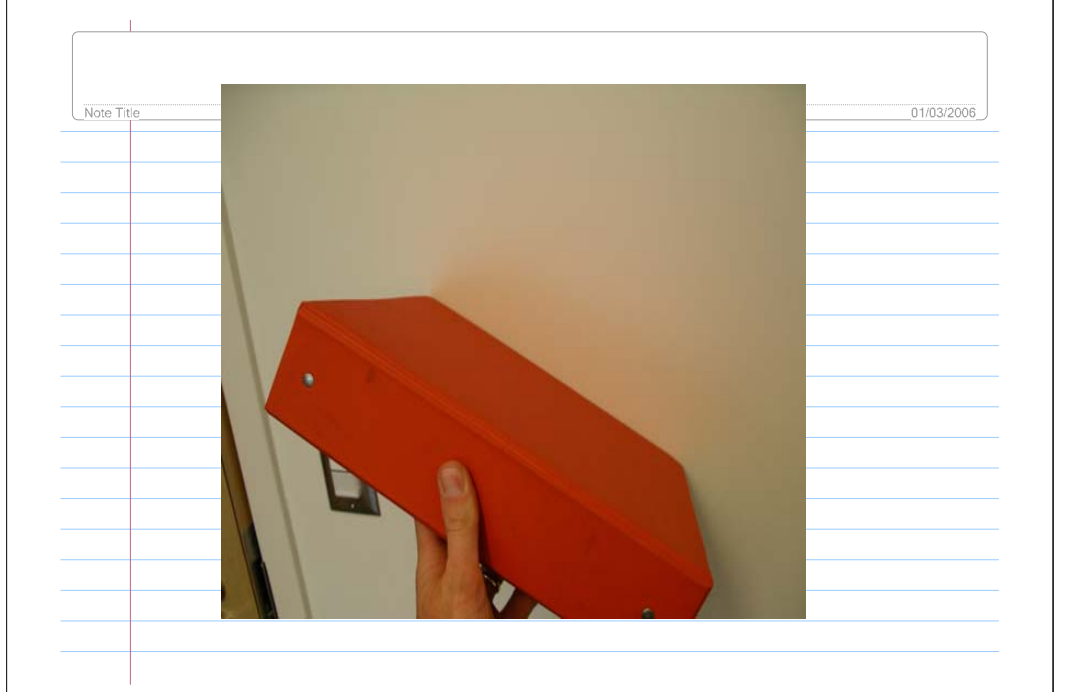

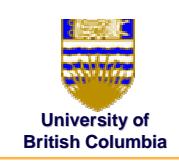

## **Illumination Models Illumination Models**

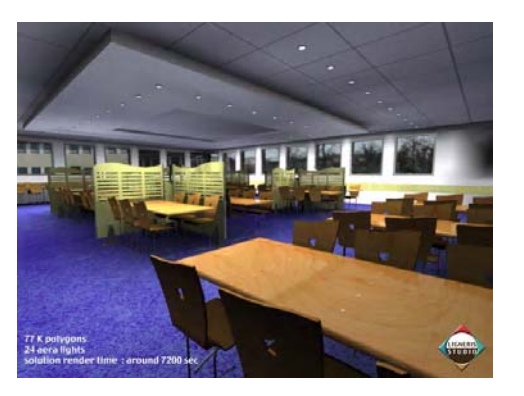

**[electricimage.com] [electricimage.com]**

©MI hi l d P

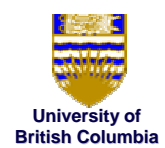

## **Images... Images...**

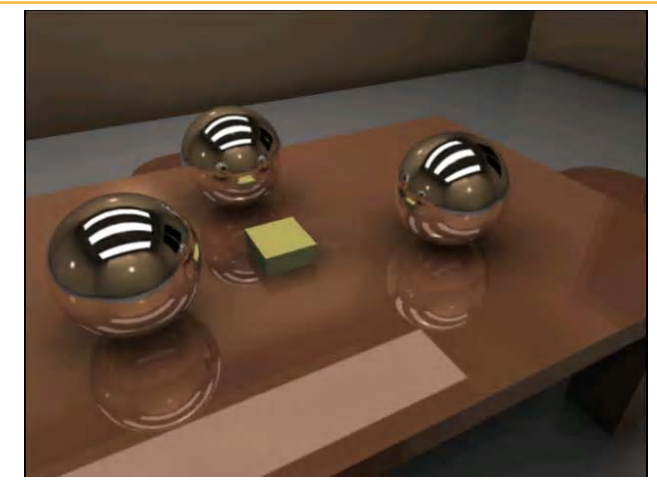

© Mi hi l d P **[electricimage.com] [electricimage.com]**

**University of British Columbia**

© $\ldots$   $\ldots$ 

## **Local Illumination Local Illumination**

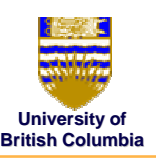

### *Example*

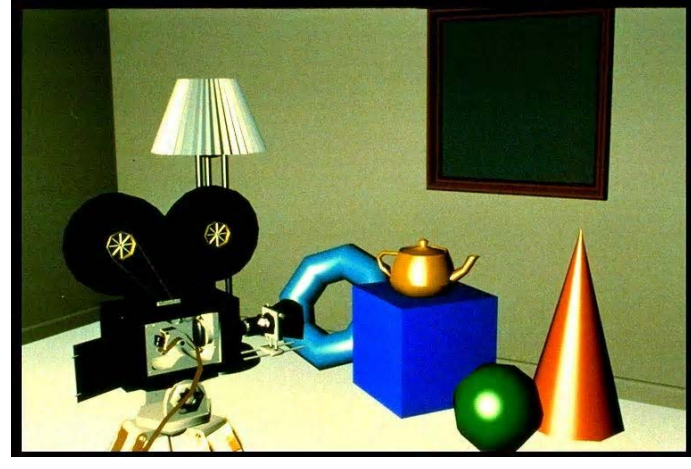

## **Demo**

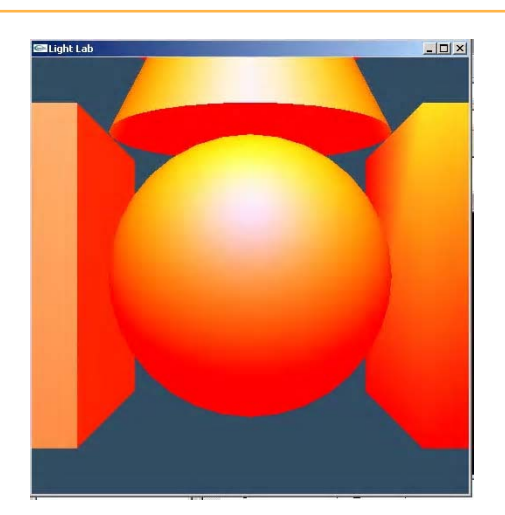

# **Local Illumination in the Local Illumination in theprojective rendering pipeline projective rendering pipeline**

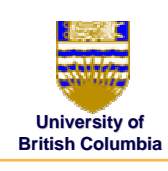

©Mi hi l d P

©Mi hi l d P

### *Local Illumination Local Illumination*

- only models light arriving directly from light source
- $\bullet$  interreflections and shadows
	- *added through tricks, multiple rendering passes added through tricks, multiple rendering passes*

### *Types of Models Types of Models*

- Simple, non-physical reflection models (Phong, Blinn)
- physically-based reflection models
	- *BRDFs: Bidirectional Refl BRDFs: Reflection Distribution Function ection Distribution Functions*

# **Light Sources Light Sources**

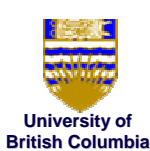

*x* y<br>y<br>z<br>1

### *Types of light sources Types light sources*

- **glLightfv(GL\_LIGHT0,GL\_POSITION,light[])**
- •Directional/parallel lights
	- *E.g.sun*
	- *Homogeneous vector vector*
- $\bullet$ (Homogeneous) point lights
	- *Same intensity in all directions Same intensity in all directions*
- Spot lights
	- *Limited set of directions: Limited set of directions:*
		- $\blacktriangleright$  Point+direction+cutoff angle

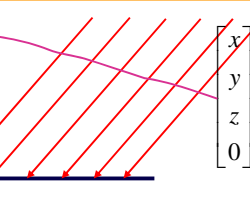

©Mi hi l d P

### **Local Illumination Local Illumination**

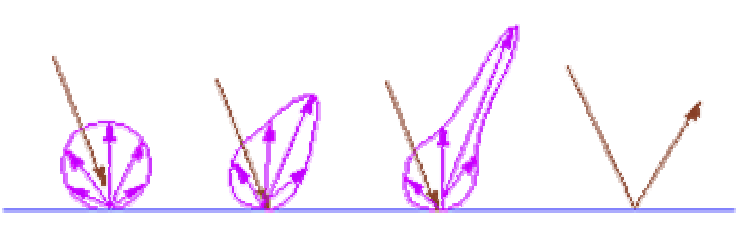

diffuse

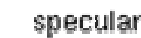

# **Commonly used model Commonly used model (simple, non (simple, non-physical) physical)**

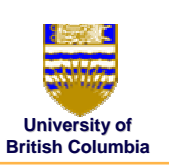

### *Combine diffuse, Combine diffuse, specular specular, ambient , ambient*

• E.g. OpenGL / graphics hardware:

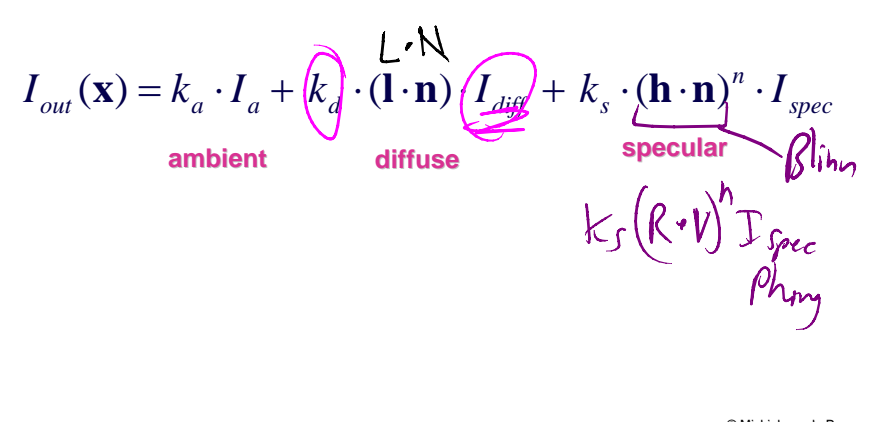

# **University of Materials Materials**

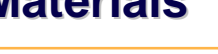

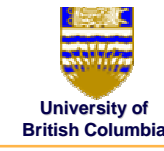

©Mi hi l d P

©Mi hi l d P

**University of British Columbia**

### *Ambient Light Ambient Light*

- Incoming light component that is identical everywhere in the scene in the scene
- $\bullet$ • No direction
- $\bullet$ Hack for replacing true global illumination (light bouncing off from other objects)  $k_{\mathbf{a}} \, \epsilon \, [\rho, \vec{p}]$

 $I_{out}(\mathbf{x}) = k_a \cdot I_a$ 

# **Diffuse component: Diffuse component: Lambert's Law**

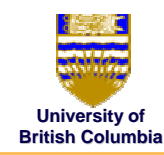

### *Johann Friedrich Lambert (1783): Friedrich (1783):*

- Power per unit area arriving at some object point x also depends on the angle of the surface to the light direction
	- – dA: *differential surface area differential surface area* surrounding surrounding **<sup>x</sup>**
	- **I**: light direction (unit length!)

### n **l**

$$
I'_{in}(\mathbf{x}) = \cos(\angle(\mathbf{n}, \mathbf{l})) \cdot I_{in}(\mathbf{x}) = (\mathbf{n} \cdot \mathbf{l}) \cdot I_{in}(\mathbf{x})
$$

# **University of Materials Materials**

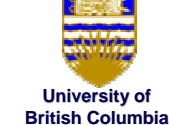

©Mi hi l d P

### *Specular Specular/Glossy /Glossy*

• Light is mostly reflected into the directions around the mirror direction  $\mathbf{r}_1$  of **l** 

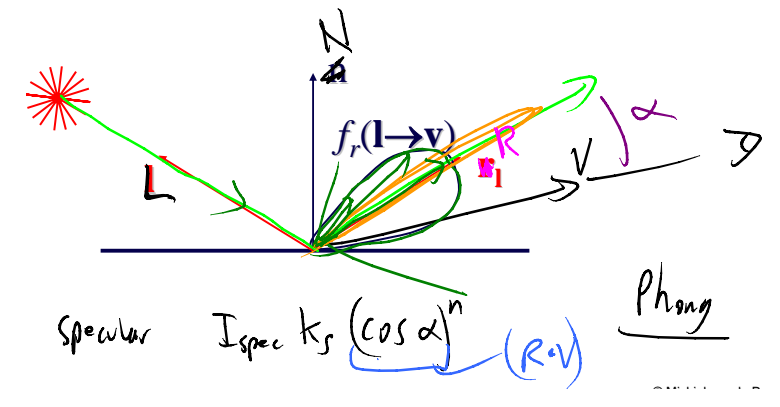

# **Diffuse Component: Diffuse Component: a more detailed look a more detailed look**

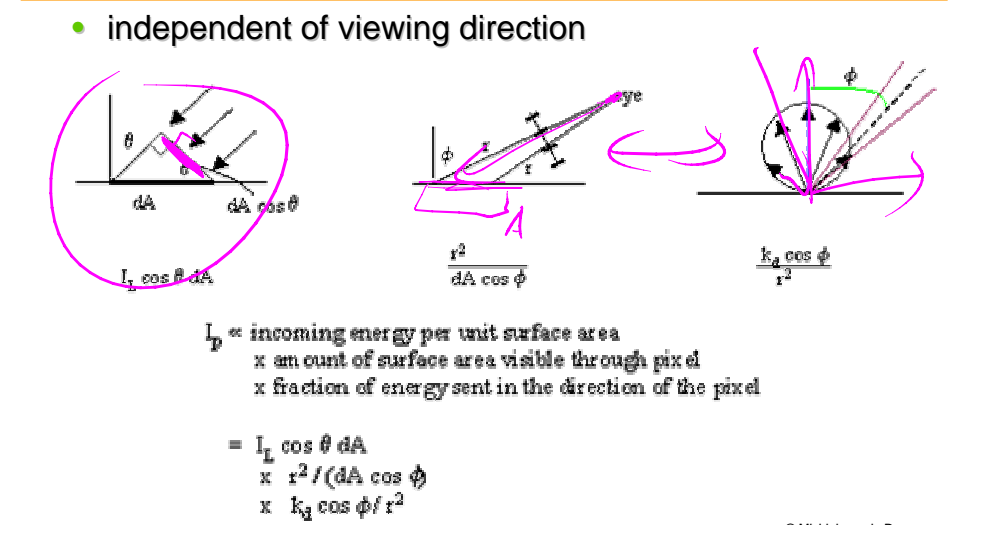

**University of British Columbia**

**British Columbia**

©Mi hi l d P

**rl =2(n·l)·n-l**

 $|R|$  =  $\jmath$ 

**-l**

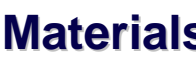

## **University of Materials Materials**

### *Specular Specular/Glossy /Glossy*

**l**

• Computing reflection direction  $r<sub>l</sub>$  of **l** – – **<sup>n</sup>** *and* **<sup>l</sup>** *are unit length! are unit length!*

**n**

**(n·l)·n**

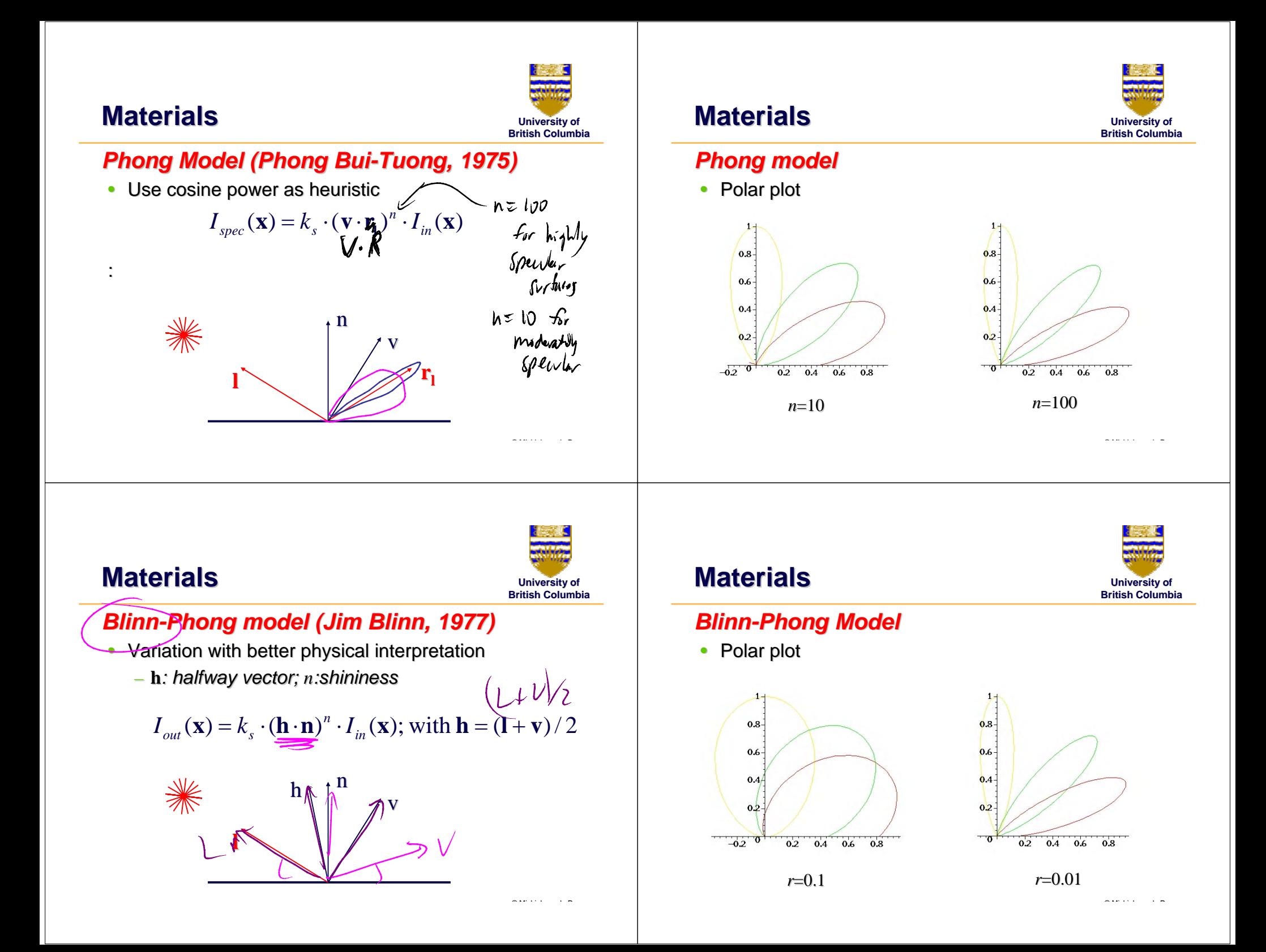

# **Commonly used model Commonly used model (simple, non (simple, non-physical) physical)**

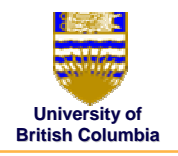

### *Combine diffuse, Combine diffuse, specular specular, ambient , ambient*

• E.g. OpenGL / graphics hardware:

$$
I_{out}(\mathbf{x}) = k_a \cdot I_a + k_d \cdot (\mathbf{l} \cdot \mathbf{n}) \cdot I_{diff} + k_s \cdot (\mathbf{h} \cdot \mathbf{n})^n \cdot I_{spec}
$$

**specular ambient ambient**

**diffuse**

 $\bullet$ 

– *every light source emits ambient, diffuse, and every light source emits ambient, diffuse, and specular light specular light*

– *value represents percentage of full intensity, value represents percentage of full intensity,e.g., (1.0,0.5,0.5) e.g., (1.0,0.5,0.5)*

Light source: amount of RGB light emitted

 $\bullet$ Materials: amount of RGB light reflected

**Lighting in OpenGL Lighting in OpenGL**

– *value represents percentage reflected value reflected e.g., (0.0,1.0,0.5) e.g., (0.0,1.0,0.5)*

# **Lighting in OpenGL Lighting in OpenGL**

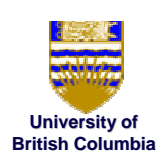

© $\ldots$   $\ldots$ 

©Mi hi l d P

glLightfv(GL\_LIGHT0, GL\_AMBIENT, amb\_light\_rgba ); glLightfv(GL\_LIGHT0, GL\_DIFFUSE, dif\_light\_rgba); glLightfv(GL\_LIGHT0, GL\_SPECULAR, spec\_light\_rgba); glLightfv(GL\_LIGHT0, GL\_POSITION, position); glEnable(GL\_LIGHT0);

glMaterialfv( GL\_FRONT, GL\_AMBIENT, ambient\_rgba ); glMaterialfv( GL\_FRONT, GL\_DIFFUSE, diffuse\_rgba ); glMaterialfv( GL\_FRONT, GL\_SPECULAR, specular\_rgba ); glMaterialfv( GL\_FRONT, GL\_SHININESS, n );

```
void setProperties(void)
 // Default values for material and light properties.
Contains values for \frac{1}{2} (1.2, 0.2, 0.2, 1.2, 1)<br>GLf1oat mat_ambient[] = { 0.2, 0.2, 0.2, 1};<br>GLf1oat mat_diffuse[] = { 0.6, 0.6, 0.5, 1.0 };<br>GLf1oat mat_specular[] = { 0.5, 0.5, 0.5, 1.0 };
 GLfloat lightAmbient[] = { 1,1,1,1};<br>GLfloat lightDiffuse[] = { 1,1,1,1};
 GLfloat lightSpecular \begin{bmatrix} \end{bmatrix} = \begin{bmatrix} 1, 1, 1, 1 \end{bmatrix};
 GLfloat lightZero[] =
                                           {0,0,0,1}glShadeModel (GL_SMOOTH);
     // set material propreties
 glMaterialfv(GL_FRONT) GL_AMBIENT, mat_ambient); // material
giMaterialfv(GL_FRONT, GL_DIFFUSE, mat_diffuse);<br>glMaterialfv(GL_FRONT, GL_DIFFUSE, mat_diffuse);<br>glMaterialfv(GL_FRONT, GL_SPECULAR, mat_specular);<br>glMaterialfv(GL_FRONT, GL_SHININESS, &Shininess);
     // set light properties
 glLightModelfv( GL LIGHT MODEL AMBIENT, lightZero);
 glLightfv(GL_LIGHT0, GL_AMBIENT, lightAmbient);
 glLightfv(GL_LIGHT0, GL_DIFFUSE, lightDiffuse);
 glLightfv(GL_LIGHT0) GL_SPECULAR, lightSpecular);
 glEnable(GL_LIGHTING);
 g1Enable(GLLIGHT0)
 glEnable(GL_DEPTH_TEST)
 qlEnable(GL_NORMALIZE);
```
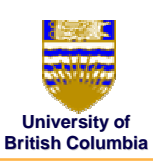

© Mi hi l d P

# **Flat Shading Flat Shading**

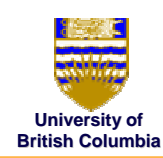

### *Example: Example:*

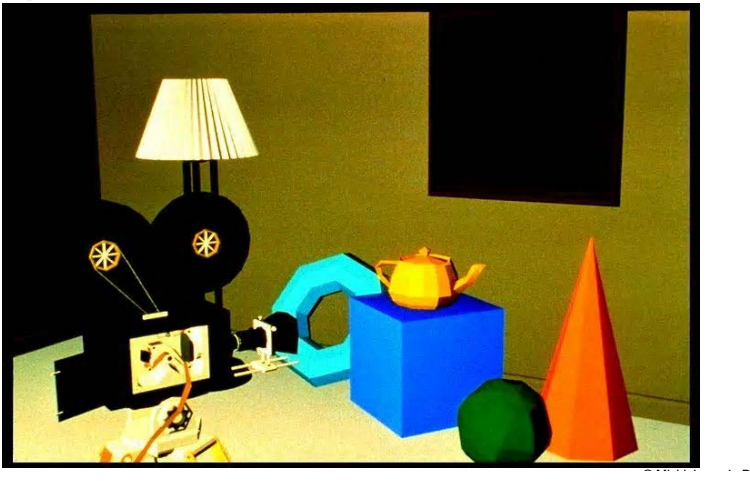

## **Gouraud Shading**

![](_page_6_Picture_5.jpeg)

### *Example: Example:*

![](_page_6_Picture_7.jpeg)

# **University of Materials Materials**

![](_page_6_Picture_9.jpeg)

 $\sim$   $\sim$   $\sim$   $\sim$   $\sim$ 

### *Summary Summary*

- Very simple reflection models
- Fast (dot products & exponentiation)
- $\bullet$ No physical justification
- Not very good for modeling real world

# **Light Sources Light Sources**

![](_page_6_Picture_16.jpeg)

- Brightness of objects depends on power per unit area that hits the object
- The power per unit area for a point or spot light decreases quadratically with distance

![](_page_6_Picture_19.jpeg)

![](_page_6_Picture_20.jpeg)

©Mi hi l d P

# **Light Sources Light Sources**

![](_page_7_Picture_1.jpeg)

### *Non-quadratic falloff: quadratic*

- $\bullet$ Many systems allow for other falloffs
- $\bullet$ Allows for faking of the effect of area light sources
- $\bullet$ OpenGL / graphics hardware:
	- – *Io: intensity of light source : intensity of light source*
	- – **<sup>x</sup>***: object point : object point*
	- – *<sup>r</sup>: distance of light from : distance of light from* **<sup>x</sup>**

$$
I_{in}(\mathbf{x}) = \frac{1}{ar^2 + br + c} \cdot I_0
$$

![](_page_7_Picture_11.jpeg)

©Mi hi l d P

© $\ldots$   $\ldots$ 

θ*in*

**t**

# **University of Materials Materials**

### *Bi-directional Reflectance Distribution directional Reflectance Distribution Function (BRDF): Function (BRDF):*

$$
I_{out}(\mathbf{x}) = f_r(\phi_{in}, \theta_{in}, \phi_{out}, \theta_{out}) \cdot I'_{in}(\mathbf{x})
$$
  
=  $f_r(\mathbf{l} \to \mathbf{v}) \cdot (\mathbf{n} \cdot \mathbf{l}) \cdot I_{in}(\mathbf{x})$   
•  $f_r(\mathbf{l} \to \mathbf{v})$  is called *BRDF*  
•  $(t, n, b)$  is

**b**

*local coordinate frame local coordinate frame*(normal, tangent, binormal)

# **University of Materials Materials**

### *Bi-directional Reflectance Distribution Function (BRDF): Function (BRDF):*

- $\bullet$ Describes fraction of light reflected for all<br>combinations of incoming (light) and outgoing<br>(viewing) directions
- Color channels (R, G, B) are treated separately
	- *Actually: wavelengths (see later in course) Actually: wavelengths (see later in course)*

## **University of Materials Materials**

### *Polar plot of BRDF Polar plot of BRDF*

- **•** Fix incoming light direction **l**
- $\bullet$ Plot  $f_r(1\rightarrow v)$  **v** for all viewing directions **v**
- •Works for 2D and 3D plots
- $\bullet$ Example: 2D polar plot for diffuse BRDF

![](_page_7_Figure_27.jpeg)

![](_page_7_Picture_28.jpeg)

©Mi hi l d P

**British Columbia**

# **Light Sources Light Sources**

![](_page_8_Picture_1.jpeg)

©Mi hi l d P

### *Area lights: Area lights:*

- $\bullet\,$  light sources with a finite area
- $\bullet$  more realistic model of many light sources
- Not available with projective rendering pipeline,<br>i.e., not available with OpenGL)

![](_page_8_Picture_6.jpeg)

# **Gouraud Gouraud Shading Shading**

### *Mach Bands: Mach Bands:*

- $\bullet~$  Eye enhances discontinuity in first derivative
- Very disturbing, especially for highlights

![](_page_8_Picture_11.jpeg)

![](_page_8_Picture_12.jpeg)

©Mi hi l d P